# **Optimierung der Betriebsweise** raumlufttechnischer Anlagen

Clemens Felsmann, **Gottfried Knabe, Dresden** 

Im Folgende wird die optimale Regelstrategie für eine DEC-Anlage mit Hilfe des Kuhn-Tucker-Optimierungsverfahrens bestimmt. Die Optimierung erfolgt mit dem Simulationsprogramm MATLAB. Die Simulation der RLTA basiert auf TRNSYS. Die numerische Lösung und Optimierung erfolgt über eine Kopplung von MATLAB und TRNSYS. Das verwendete Verfahren erlaubt auch die Bestimmung einer optimalen Steuerung. Dabei lassen sich Wärme- und Feuchtespeichervorgänge von Anlage und Gebäude berücksichtigen. Hierauf wird an anderer Stelle eingegangen.

### Autoren

Dipl.-Ing. Clemens Felsmann, Jahrgang 1970, seit 1995 wissenschaftlicher Mitarbeiter am Institut für Thermodynamik und TGA der TU Dresden

Prof. Dr.-Ing. habil. Gottfried Knabe ist am Institut für Thermodynamik und Technische Gebäudeausrüstung der Technischen Universität Dresden tätig.

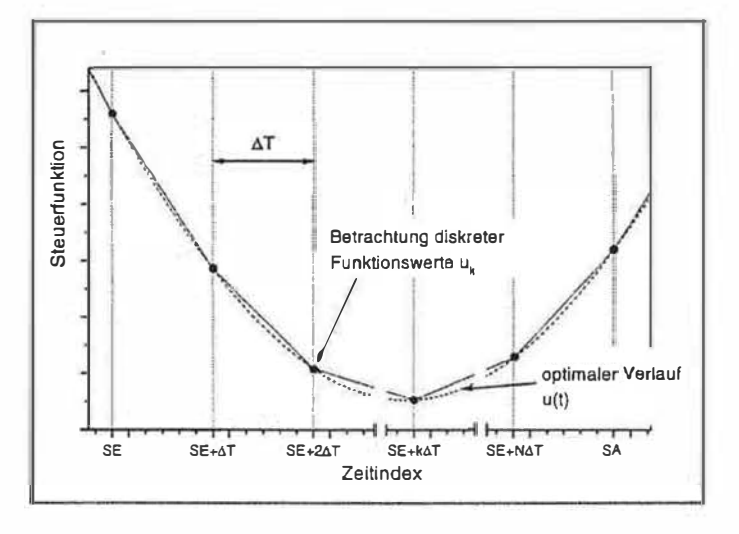

n jüngster Zeit sind eine Reihe von Publikationen erschienen, die sich der Optimierung der Regelstrategien von Klimaanlagen widmen [1; 2]. In [1] wird die dynamische Optimierung eingesetzt, die sich als sehr robust erweist. Dabei wird einmal das Ziel nach Minimierung des Energiebedarfs sowie zum anderen ein Kostenminimum angestrebt. In [2] werden unter Nutzung des Toleranzfeldes nach DIN 1946 in Abhängigkeit des Außenluftzustandes Zustandsänderungen vorgegeben. Die Grenzen des Verfahrens sind z.B. bei Einsatz von Enthalpieregeneratoren erreicht. In [3] wird eine Kopplung von Sequenzschaltung und Bereichsumschaltung im h,x-Diagramm vorgeschlagen. Eine Umsetzung der Sequenzschaltung in Bereiche des h,x-Diagrammes wird dabei sehr unübersichtlich. Zum Test der Arbeitsweise ist dieses Vorgehen üblich, jedoch mit hohem Aufwand und hohem Anspruch an die Sachkenntnis des Prozesses verbunden. Voraussetzung für die Optimierung ist die Bestimmung des Energiebedarfs Raumlufttechnischer Anlagen mit Hilfe der Simulation [4; 5; 6]. Im folgenden Beitrag wird in einem Beispiel für eine DEC-Anlage der

Optimierungsalgorithmus getestet. Die Regelung von DEC-Anlagen mit dem Anspruch an Wirtschaftlichkeit ist sehr kompliziert. Es wird die kostenoptimale Lösung mit einem konventionellen Sequenzverfahren verglichen.

#### Optimierungsproblem

Der Optimierung liegt ein Gütefunktional zugrunde. Dabei sind der Energieverbrauch oder die Kosten zu minimieren. Für die Kosten gilt

$$
K_{\text{opt}} = \min(f(\mathbf{u}(t), \mathbf{x}_0))
$$
\n(1)

Die Kosten hängen vom Anfangszustand  $x_0$  des zu betrachtenden Systems und dem zeitlichen Verlauf der Steuergrößen u ab. Die in Gl.(1) verwendete Funktion f ist dabei eine beliebige lineare oder nichtlineare, stetige Funktion, die den jeweiligen Optimierungsproblemen entsprechend formuliert werden muss.

Bei der Bestimmung des Optimalwertes K<sub>opt</sub> ist die Angabe von Nebenbedingungen der Art

 $g(u) \leq 0$ 

Optimale Steuer-

Bild 1

funktion

**AIVC** #13,243

 $(2)$ 

# KLASSISCH GUT!

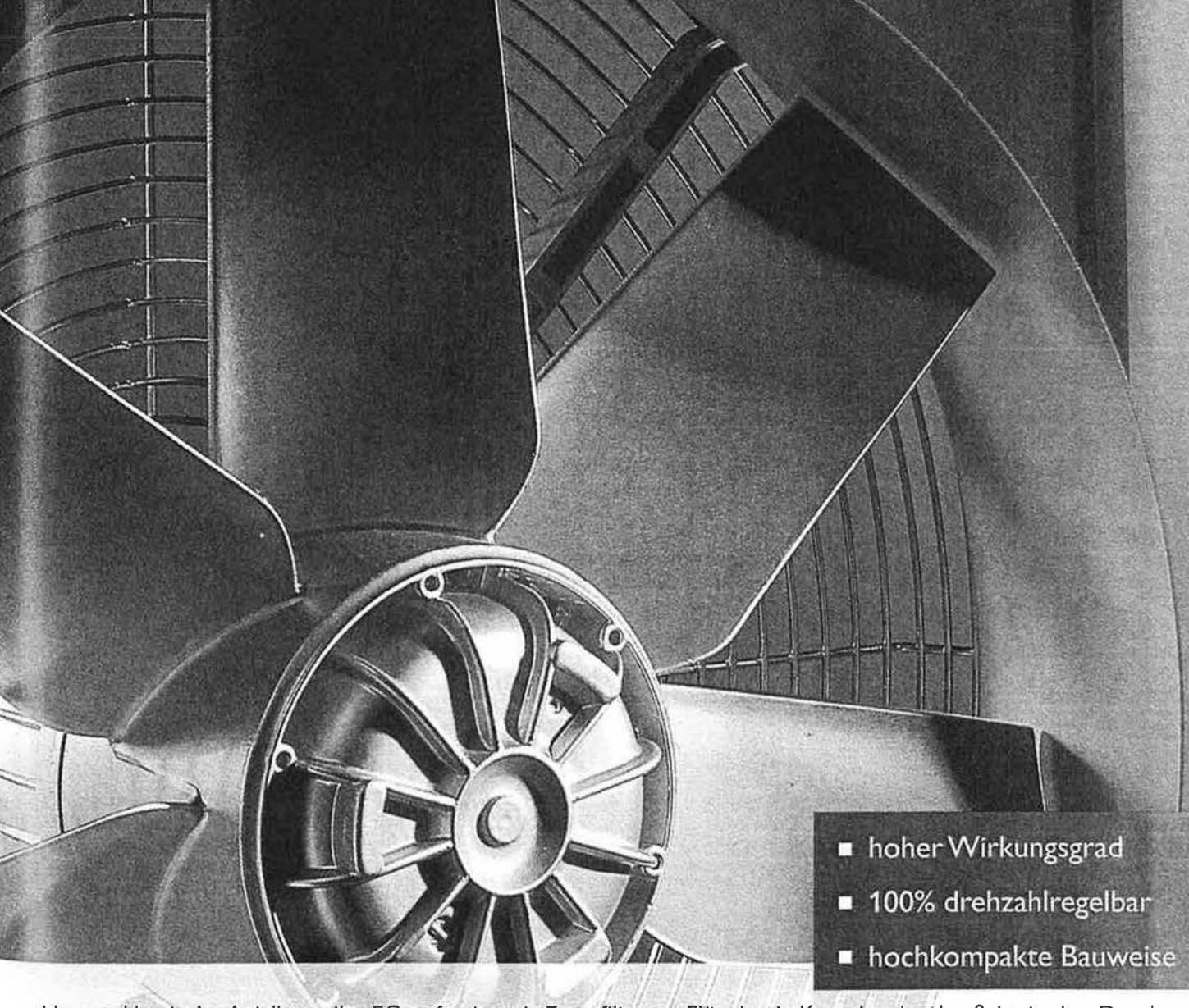

Unsere klassische Axialbaureihe FC, gefertigt mit 7 profilierten Flügeln als Komplettdruckguß, ist in den Durchmessern von 315 mm bis 1250 mm erhältlich. Durch die hochflexible Zuordnung unserer Außenläufermotoren lassen sich Volumenströme von 2.000 - 60.000 m<sup>3</sup>/h (freiblasend) mit hervorragendem Wirkungsgrad realisieren. Dieser Klassiker kommt weltweit in zwei Luftförderrichtungen, in zahlreichen 60 Hz Ausführungen, mit reichhaltigem Zubehör, in den Branchen Be- und Entlüftung, Kälte- und Wärmetechnik sowie Klimatisierung zum Einsatz. Nennen Sie uns Ihre Anforderungen, wir realisieren die passende Lösung.

Ziehl-Abegg GmbH & Co. KG, Zeppelinstraße 28, D-74653 Künzelsau, Tel. 0 79 40 / 16-0, Fax 16-300, http://www.ziehl-abegg.de, e-mail info@ziehl-abegg.de

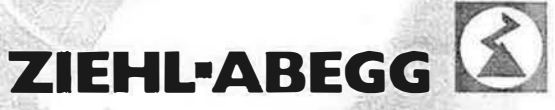

möglich. Nebenbedingungen sind dabei Randbedingungen oder Beschränkungen für System- und Steuergrößen.

#### Optimale Steuerung

Die Funktion  $\mathbf{u}(t)$ , die Gln. $(1; 2)$  erfüllt, ist die optimale Steuerfunktion und stellt den Verlauf zwischen zwei vorgegebenen zeitlichen Fixpunkten dar (Bild 1). Während der Wert der Steuerfunktion am Ausgangspunkt SE als bekannt vorausgesetzt wird, ergibt sich der entsprechende Wert zum Zeitpunkt SA aus dem vorhergehenden Verlauf.

Für die Anwendung des Optimierungsverfahrens zur Bestimmung der Lösung der Gl.(1) wird der Steuervektor u definiert, der, bei Vorgabe einer Diskretisierungsweite  $\Delta T$ , die zeitdiskreten Werte der Funktion  $u$  (t) im Intervall [ $\Delta T$ ,  $N\Delta T$ ] enthält. Es gilt

$$
u_i = u(i\Delta T) \quad i = 1...N \tag{3}
$$

Der Vektor u kennzeichnet somit die Werte der Steuerfunktion für N Zeitschritte in zeitlicher Folge.

$$
\mathbf{u} = \begin{bmatrix} u_1 & u_2 & u_3 & \cdots & u_N^{\dagger} \end{bmatrix}^T \tag{4}
$$

Wirken mehrere zu optimierende Steuergrößen u [m] auf das System, ergibt sich u aus

$$
\mathbf{u} = \left[\mathbf{u}\left\{1\right\}^{\mathrm{T}} \ \mathbf{u}\left\{2\right\}^{\mathrm{T}} \ \cdots \ \mathbf{u}\left\{m\right\}^{\mathrm{T}}\right]^{\mathrm{T}} \tag{5}
$$

Der Steuervektor enthält m · N Elemen-

#### Optimale Regelung

Die Lösung der allgemeinen Optimierungsaufgabe nach Gln.(1, 2) für einen einzigen festen Zeitpunkt t liefert u<sub>opt</sub> im Sinne einer kostenoptimalen Regelung. Der Steuervektor u enthält nicht mehr den zeitlich diskretisierten Verlauf der Stellgrößen in einem vorgegebenen Intervall. Die Elemente uj des Steuervektors sind in diesem Fall die Stellgrößen, die unter Beachtung der Nebenbedingungen minimale Kosten zum festen Zeitpunkt t verursachen.

 $\mathbf{u}(t) = [u_1(t) \ u_2(t) \ u_3(t) \ \cdots \ u_m(t)]^T$  $(6)$ 

Der Unterschied zu der optimalen Steuerung besteht in der Betrachtung der zeitlichen Abfolge, Während der Steuervorgang immer innerhalb eines vorgebenen Zeitintervalls abläuft, bezieht sich der Regelvorgang auf einen einzigen Zeitpunkt. Die einzelnen Zeitschritte werden nicht in ihrer Gesamtheit, sondern unabhängig voneinander betrachtet. Sie bilden jeder für sich ein Optimum.

#### Programmtechnische Realisierung der Optimierung

Die Simulation des dynamischen Verhaltens des Systems von Gebäude und HRLTA erfolgt mit Hilfe des Simulations-

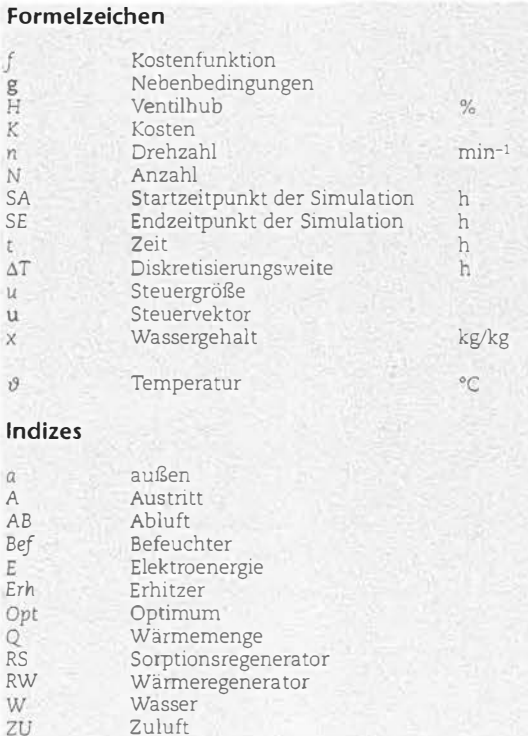

programms TRNSYS [7]. Für die Optimierung mit der Kuhn-Tucker-Strategie [8] konnten die in MATLAB enthaltenen Optimierungsroutinen genutzt werden [9; 10]. In [11] wird die Optimierungsstrategie für die optimale Steuerung von Heizungssystemen angewendet. MAT-LAB bietet eine leistungsfähige mathematische Programmierumgebung mit einer Vielzahl anwendungsbereiter Funktionen. Das eigentliche Problem besteht in der Realisierung des Datenaustausches zwischen den beiden, vollkommen eigenständigen Programmen. MAT-LAB ist dabei das übergeordnete Programm, das, in der Eigenschaft als Client, die für die Berechnung der Kostenfunktion erforderlichen Daten nach dem Aufruf der Server-Anwendung TRNSYS übermittelt bekommt. Änderungen in den TRNSYS-Quelltexten machten das Programm unter der MATLAB Umgebung in einer geeigneten Weise lauffähig. TRNSYS liefert bei Vorgabe einer Steuerfunktion u durch das Optimierungsprogramm die Ausgabegrößen, die zur Berechnung der Funktion f, Gl.(1), sowie der Nebenbedingungen g, Gl.(2), erforderlich sind. Bild 2 zeigt den für die Optimierung erforderlichen Programmablauf

Bei der Datenübergabe von MATLAB an TRNSYS ist zu beachten, dass in TRNSYS sämtliche Eingabegrößen als Mittelwerte des jeweiligen Zeitschritts definiert sind. Als Diskretisierungsvorschrift Gl.(3) gilt nun

$$
u_k = \frac{u((k-1)\Delta T) + u(k\Delta T)}{2} \quad k = 1 \cdots N \qquad (7)
$$

Der durch die Linearisierung (vgl. Bild. 1) verursachte Fehler nimmt bei kleineren Diskretisierungschrittweiten ab. Insbesondere die Simulation von regelungstechnischen Vorgängen erfordert zur Vermeidung von instabilen Zuständen ein feineres Diskretisierungsraster. Dieses führt bei einem vorgegebenen Optimierungsintervall zu einer größeren Anzahl von Zeitschritten. Aufgrund begrenzter Rechenzeiten und des zur Verfügung stehenden Rechnerspeicherplatzes sollte die Größe des diskreten Steuervektors aber so klein wie möglich sein. Lösen lässt sich dieser Konflikt, indem die Simulation mit der gewünschten, kleineren Schrittweite durchgeführt wird und die Optimierung Werte der Steuerfunktion an Stützstellen liefert, die einer gröberen Verteilung unterliegen. Die Schrittweiten für die Optimierung  $\Delta T_{\text{opt}}$  und für die Simulation  $\Delta T$ sind somit nicht identisch, und die für die Simulation erforderlichen Eingabewerte werden durch lineare Inter**HELIOS** 

**FÜR PROFIS** 

# Wenn's mal hart auf hart kommt: MegaBox von Heljos. Ab Lager.

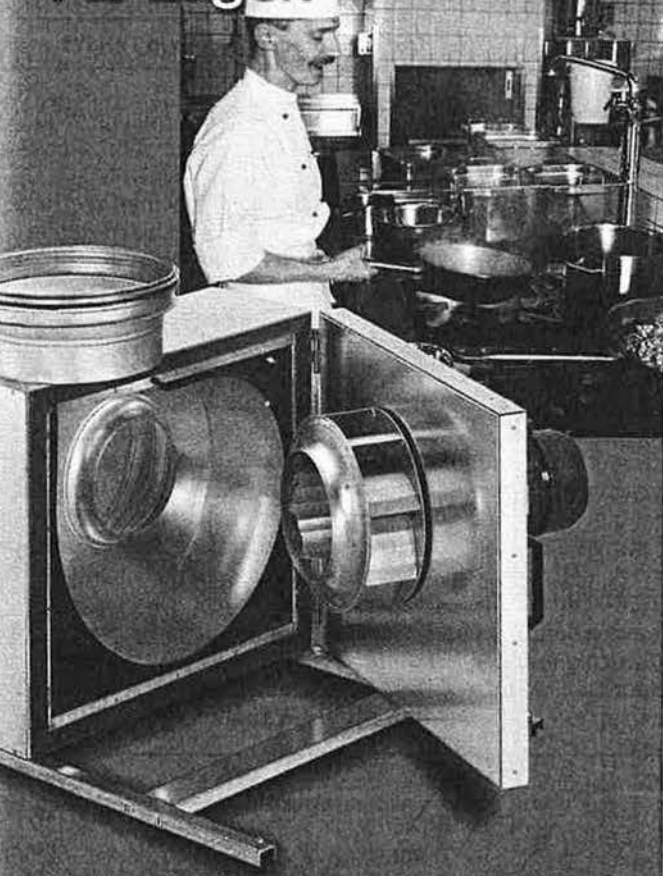

Die MegaBox von Helios gibt selbst bei anspruchsvollsten Aufgaben nicht klein bei. Ideal für das Absaugen von Kochdunst, heißen Gasen oder feuchter Luft in Industrie und Gewerbe. Standardmäßig regelbar und inklusive Motorschutz. Alle dreiphasigen Geräte mit zwei Drehzahlen. 30 Typen von 800 bis 8000 m/h Förderleistung. Jetzt ab Lager lieferbar. Worauf warten Sie?

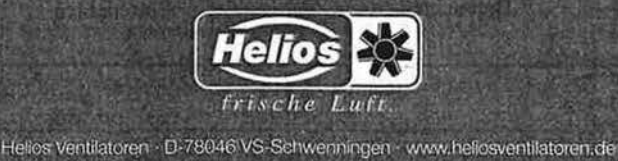

G  $\epsilon$ Wir bringen Blech in die richtige Form  $A_n$ **Blechverarbeitung und Lüftungstechnik** Beratung Planung Ausführung  $rac{1}{2}$ **GT** Anlagenbau GmbH  $\ddot{b}$ Zuluft- und Ablufttürme  $\frac{a}{u}$ aus Standard- oder Sonderausführung aus iedem Metall: - Stahl verzinkt - Aluminium - Kupfer - Edelstahl (kugelgestrahlt oder geschliffen) **Schornsteine** aus Stahl DIN 4133 mit statischem Nachweis **Bitte fordern Sie unsere neuesten** technischen Unterlagen an! Fax 05937-970777 Am Ölwerk 16-18 49744 Geeste

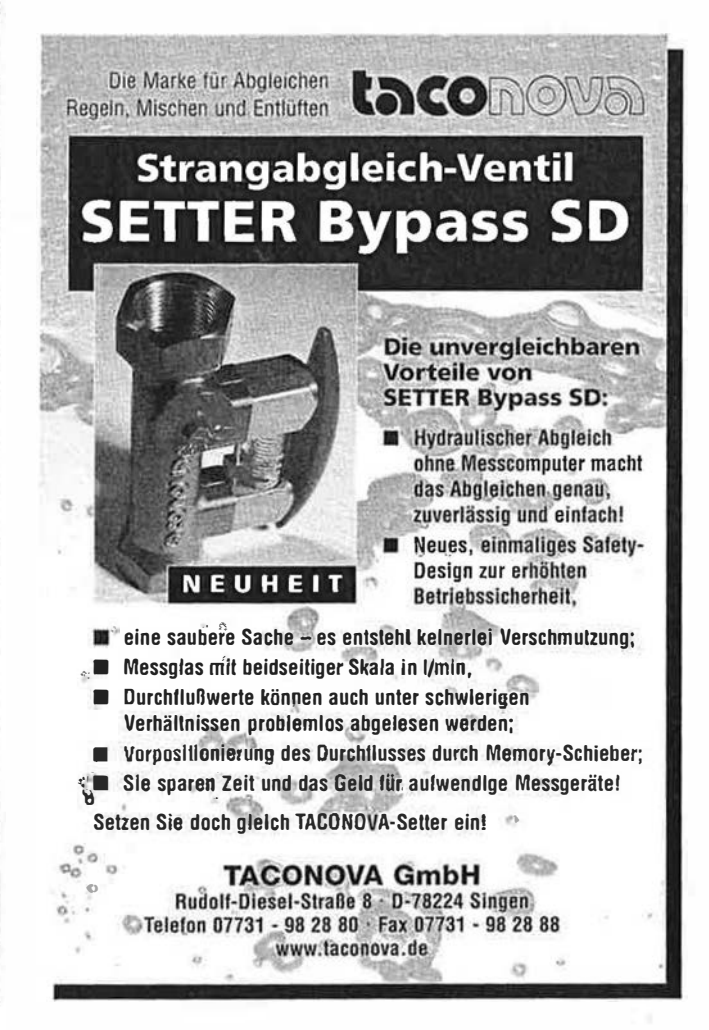

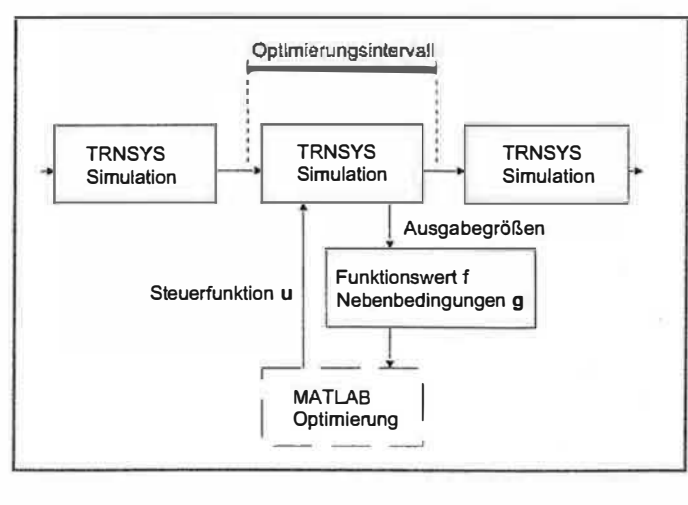

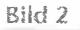

#### Programmorganisation in MATLAB

polation zwischen den bekannten optimalen Stützwerten berechnet. Zur Veranschaulichung dient Bild 3.

#### **Optimale Regelung**

Das gewählte Optimierungsverfahren ist sowohl für die Bestimmung einer optimalen zeitlichen Steuerfunktion geeignet als auch zur optimalen Mehrgrößenregelung unter Berücksichtigung mehrerer Stellgrößen. Da es sich hierbei aber nicht um eine vorausschauende und in ihrer zeitlichen Gesamtheit kostenminimale Steuerung handelt, sondern um eine optimale Stellung einzelner Bauglieder zu verschiedenen, aber einzeln betrachteten Zeitpunkten, können sich im Vergleich zur optimalen Steuerfunktion höhere Gesamtkosten ergeben. Die

Nichteinhaltung von instationären Nebenbedingungen, z.B. bei einem Sollwertsprung, ist bei Erreichen der Leistungsgrenze der Anlage möglich. Andererseits ist für die Bestimmung einer optimalen Steuerung die Kenntnis aller relevanten Einflussgrößen auf das System während des gesamten Steuerungszeitraumes erforderlich. Das ist aber in den seltensten Fällen gegeben. Ebenso sollte dem Nutzer die Möglichkeit des manuellen Eingreifens gestattet bleiben, was nur durch bestimmte regelungstechnische Vorgänge auszugleichen ist.

Sleuerfunktion

#### **DFC**

Eine Anwendung des genannten Verfahrens bietet die Regelung einer DEC (Desiccative and Evaporative Cooling)-Klimaanlage. Bild 4 zeigt den klassischen Aufbau einer DEC-Klimaanlage [12]. Die Anlage besteht aus einem Sorptionsregenerator, Wärmeregenerator, Zuluftheizer, Zuluftbefeuchter, Abluftbefeuchter und Abluftheizer.

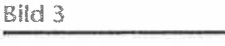

Zeitindex

SEAMT

Verlauf interpollert

zwischen Stützsteil

ΔT.  $=147$ 

ΔT

SE<sub>+AT</sub>

 $SE+2A1$ 

**Optimale Steuerfunktion in TRNSYS** 

optimaler Verlauf

 $\frac{1}{54}$ 

 $u(t)$ 

SE+NAT

Während im Allgemeinen die beiden Befeuchter sowie der Ablufterhitzer im Sommer zum Einsatz kommen, wird der Zulufterhitzer zum Nachheizen im Winter genutzt. Die Sequenzschaltung der einzelnen Bauteile einer DEC-Klimanalage ist in [13] diskutiert. Das Sequenzschema ist in Bild 5 dargestellt. Für die Temperatur- und Feuchteregelung werden je zwei Sollwerte entsprechend dem Toleranzfeld nach DIN 1946 eingeführt (vgl. Bild 7). Zusätzlich sind Vorrang und Verriegelung definiert. Weiter sind der Frostschutz und die Begrenzung der Zuluftfeuchte zu beachten.

Optimierungsaufgabe besteht Die nunmehr darin, die Stellgrößen der Bauteile (Drehzahlen von Sorptionsregenerator  $(u_1)$ , Wärmeregenerator  $(u_2)$  und

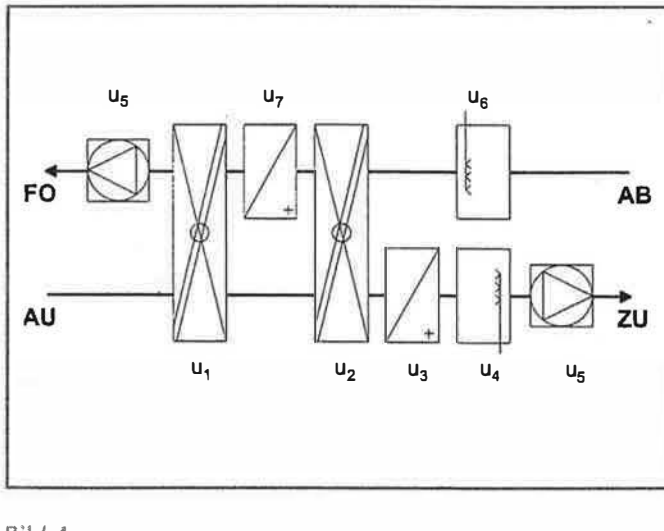

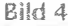

Allgemeiner Aufbau einer DEC-Klimaanlage

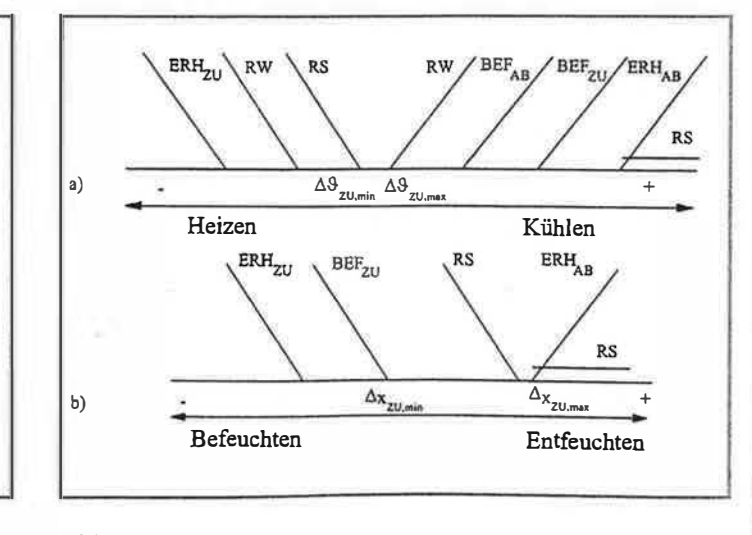

#### Bild S

Sequenzschaltung DEC [13] (a-Temperaturregelung; b-Feuchteregelung)

Zu- und Abluftventilator  $(u_5)$ , Ventilhübe von Zulufterhitzer  $(u_3)$ , Zuluftbefeuchter  $(u_4)$ , Abluftbefeuchter  $(u_6)$  und Ablufterhitzer  $(u_7)$ ) so zu bestimmen, dass die resultierenden Gesamtkosten des Anlagenbetriebes minimal sind und alle Bedingungen hinsichtlich des Raumluft-, Zuluft- bzw. Anlagenzustandes erfüllt werden. Somit sind die sich hieraus ergebenden optimalen Zustandsänderungen als eine Art Vergleichsprozess [1] bekannt, und es lässt sich die Qualität anderer Regelstrategien im Hinblick auf die resultierenden Kosten besser einschatzen.

Der Steuervektor u ist, unter der Annahme eines konstanten Luftmassestromes, entsprechend Gl.(8) anzusetzen.

$$
\mathbf{u} = \begin{bmatrix} n_{RS} & n_{RW} & H_{Erh, ZU} & H_{Bef, ZU} & H_{Bef, AB} & H_{Erh, AB} \end{bmatrix}^T \tag{8}
$$

Bei variablem Volumenstrom ist eine weitere Stellgröße für den Volumenstromregler einzuführen.

Die Leistung der Regeneratoren wird durch Vorgabe einer Drehzahl n, die der Lufterhitzer und -befeuchter durch einen Ventilhub H gesteuert. Dabei gelten die Beschränkungen

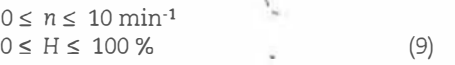

Die einzuhaltenden Nebenbedingungen, sind:

1. Toleranzbereich für Temperatur und Wassergehalt der Zuluft

 $\theta_{ZII}$  = const  $x_{\text{ZU, min}} \le x_{\text{ZU}} \le x_{\text{ZU, max}}$  (10)

2. Einfrierschutz Ablufterhitzer

(11)  $\vartheta_{\rm RW, A} \geq \vartheta_{\rm RW, A, min}$ 

3. Einfrierschutz Sorptionsregenerator

$$
dh/dx \ge dh/dx|_{krit, Eisnebel}
$$
 (12)

Die geeignete Beschreibung einer DEC-Anlage erfolgt unter TRNSYS mit dem Klimaanlagenmodell Type94 [14]. Das stationäre Verhalten der in der Anlage verwendeten Bauteile wird mit Hilfe von aus Messwerten und Kennlinien approximierten Übertragungsfunktionen nachgebildet.

Die nachfolgenden Betrachtungen sollen sich, um eine vollständige Jahressimulation zu vermeiden, der Übersicht halber auf 52 ausgewahlte Zustandspunkte entsprechend einer Summenhäufigkeit der Außenlufttemperatur [15] beschränken. Die Verteilung der Zustände im h,x-Diagramm ist Bild 7 zu entnehmen. Der Wassergehalt der Luft ist in jedem der Punkte ein bezüglich der AuiSenlufttemperatur mittlerer jahrlicher Wert.

Die dazugehörige Summenhäufigkeit der AuiSenlufttemperatur ist in Bild 6 dargestellt.

Die Simulation der Anlagenregelung bzw. -optimierung erfolgt zur Vereinfachung zunächst ohne Raummodell. Die Ablufttemperatur wird entsprechend der Vorgaben der DIN 1946 in Abhängigkeit von der Temperatur der Außenluft vorgegeben, Gl. (13). Für den Wassergehalt der Abluft wurde einfach der Zusammenhang nach Gl. (14) angesetzt.

$$
\begin{array}{ll} \vartheta_{AB} = 22 \text{ }^{\circ}\text{C} + \max((\vartheta_a - 26 \text{ }^{\circ}\text{C})/3,0) & (13) \\ x_{AB} = x_{ZU} & (14) \end{array}
$$

Der daraus resultierende Bereich möglicher Raumluftzustande ist in dem h,x-Diagramm in Bild 7 gekennzeichnet. Weiterhin sind die Nebenbedingungen

hinsichtlich des Zuluftzustandes

 $\vartheta_{ZU} = 18 \text{ °C}$ 5 g/kg  $\le x_{zU} \le 11,4$  g/kg

sowie aus Gründen des Frostschutzes

 $\vartheta_{\text{RWA}} \geq 6 \degree C$ 

 $dh/dx \ge dh/dx$ <sub>krit</sub>, Eisnebel

einzuhalten.

Die der Optimierung zugrunde liegende Kostenfunktion Gl. (15), anhand der auch der Vergleich mit der Sequenzschaltung vorgenommen werden sol!, bilanziert die Kosten des für die Regeneratoren erforderlichen Elektroenergiebedarfs  $K_{E}$ , des Heizenergiebedarfs  $K_{Q}$  der Lufterhitzer sowie die Befeuchterkosten  $K_W$  der Luftbefeuchter für jeden Außenluftzustand.

$$
K = K_E + K_Q + K_W \tag{15}
$$

Aus den mit Hilfe der Optimierung berechneten Stellgrößen der Bauelemente ergeben sich für die Luft beim Durchströmen der Anlage die Zustandsänderungen, wie sie in dem h,x-Diagramm Bild 7 dargestellt sind. Zum besseren Verstandnis sind die Zu- und Fortluftzustände sowie die Zustandsänderung im Raum hervorgehoben. Die Eisbildung im Sorptionsregenerator wird, infolge der vorgegebenen Nebenbedingung Gl. (12), durch Umgehung des Eisnebelgebietes vermieden.

Unter Beachtung der Summenhäufigkeiten über alle Zustandspunkte können die jährlichen Betriebskosten für Wasser, Warme und den elektrischen Antrieb der Regeneratoren bei einer kostenoptimalen Stellung der Bauelemente im Vergleich zu der konventionellen Sequenzregelung um etwa 31 % gesenkt werden. Diese Aussage gilt nur für die der Betrachtung zugrunde liegende Temperaturverteilung und Kostenstruktur sowie unter Einhaltung der Nebenbedingungen. Die Abweichung des Energiebedarfes nach dem verkurzten Jah-

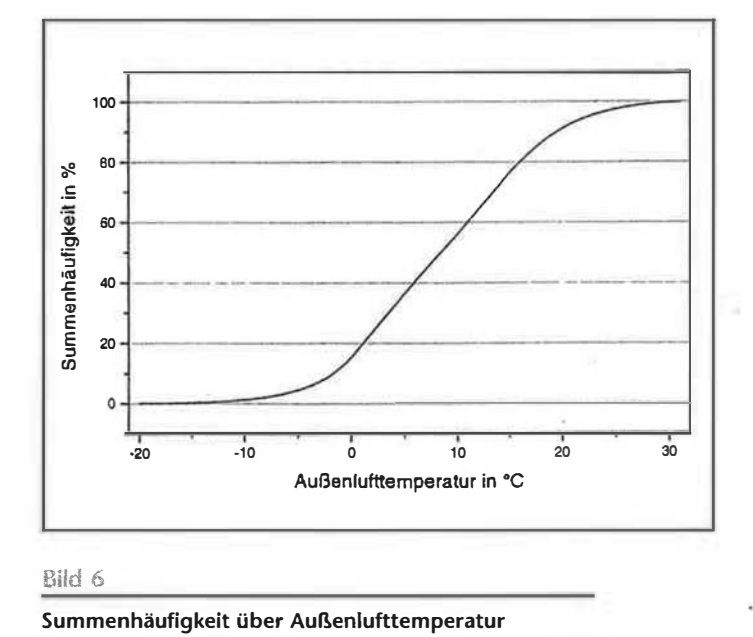

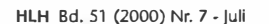

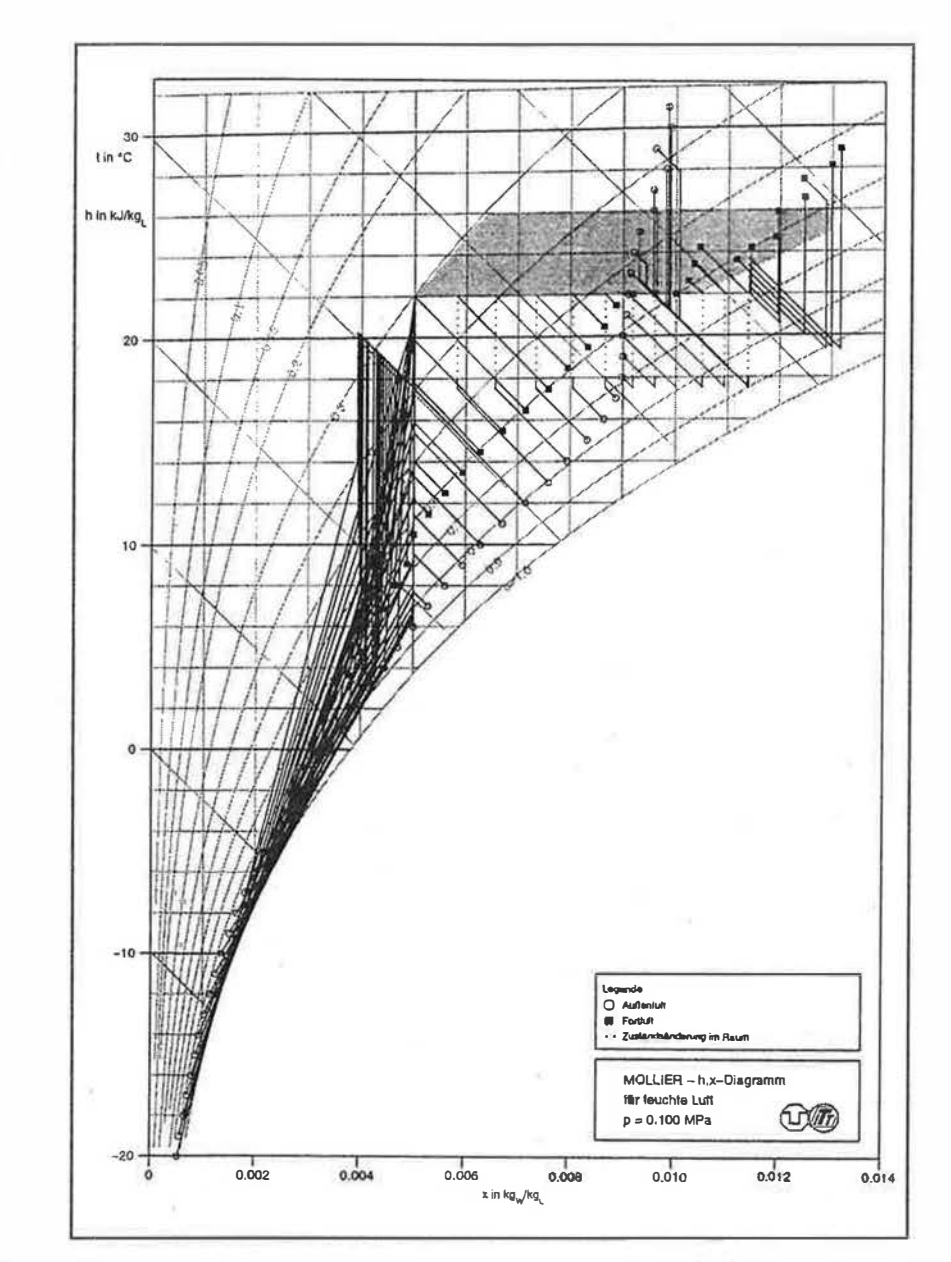

#### Bild 7

Zustandsänderungen einer DEC im h,x-Diagramm bei optimalem Betrieb

resgang zum Referenzjahr liegt in der Größenordnung nach [16]. Für von dieser Untersuchung abweichende Annahmen ergeben sich andere, vollkommen spezifische Ergebnisse.

Bei einer Bewertung der absoluten Kosten mit der Häufigkeit des Auftretens der entsprechenden Außenluftzustände nach Bild 6 ergibt sich die in Bild 8 dargestellte Verteilung der Anlagenkosten. Die Unterschiede der von den beiden untersuchten Betriebsarten verursachten Kosten wird in dieser Darstellung besonders deutlich. Wie sich aus dem Vergleich der Kosten entnehmen lässt, verursacht die Sequenzregelung vor allem bei Außentemperaturen  $\vartheta_{\alpha}$  = 18 °C...26 °C höhere Kosten gegenüber dem optimalen Betrieb.

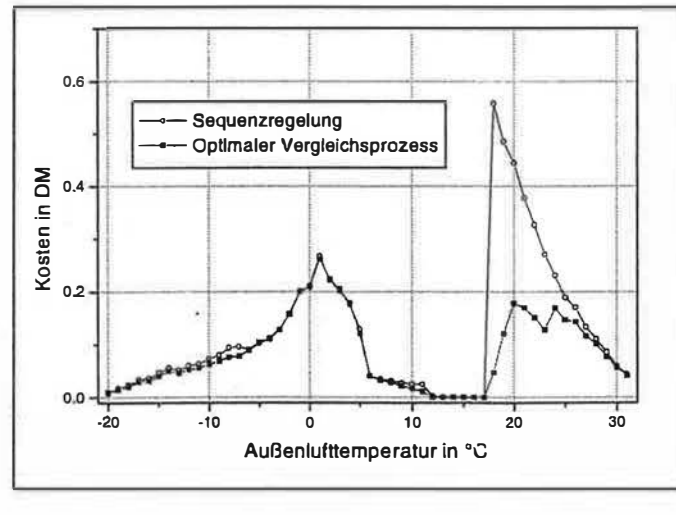

Bild 8

Vergleich der häufigkeitsbewerteten Gesamtkosten Regelung -Optimierung

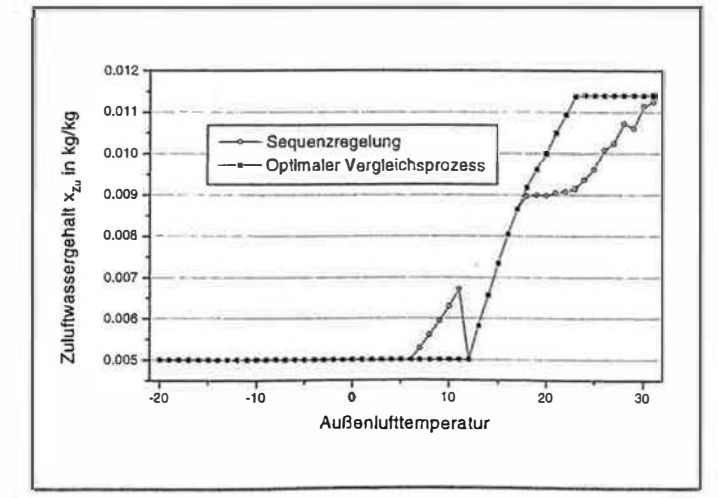

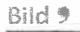

Wassergehalt der Zuluft Sequenzregelung - Optimierung

## **Fachzeitschriften sind** unverzichtbares Wissen

**Beratende Ingenieure** berichtet aus der Bau- und Consultingbranche des Inlandes und der Europäischen Union. Als beruf-<br>liches Informationsmedium wendet sich die Fachzeitschrift an Planer und Berater sowie an das Projekt-Management auf den Gebieten: Ingenieurbauwerke, Umweltschutz und Umweltmanagement, Wasser und Abfall, Städtebau und Regionalstruktur, Prüfung und Überwachung technischer Anlagen, technische Ausrüstung, technische und wirtschaftliche Unter-

nehmensberatung, Facility Management, EDV/Kommunikationstechnik/Bauinformatik und Verkehr.

Testen Sie unsere Fachzeitschrift Beratende Ingenieure und fordern Sie noch heute ein kostenloses Probeexemplar an.

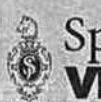

Springer **VDI** Verlag FAX-Nr.: 02 11/61 03-414

Vertrieb Zeitschriften, Postfach 10 10 22, 40001 Düsseldorf.<br>Heinrichstr. 24, 40239 Düsseldorf, E-Mail: vertrieb@technikwissen.de

#### www.henrybutcher.com

Im Auftrag von Agfa-Gevaert AG Freihändiger Verkauf

Vollständige Fertigungsstraße für die photographische Filmbeschichtung (1991/2)

Herstellungs- und Verarbeitungsdienst für Emulsionsherstellung und -vorbereitung

Filmumsetzung und Bearbeitungsgerät

Emulsionsultrafiltrationsanlage (1994), Nirospray Trocknungsanlage (1995)

Dazu gehörend:

- Kompressoren für Klima- und Kühlanlagen
- York Codepak YTH3H3E25CMF Turbine (1992)
- York Typ LC3HD345WL (1992) BBC York, Linde und Trane
- 4 Fafco Typ 2200H Eisbänke
- 13 Baltimore Kühltürme

33 Robatherm und GEA Luftbearbeitungseinheiten (1992/5) Sauglüfter

Hausunterdruckeinheit mit 4 Altmann und 2 S1H1 Vakuumpumpen mit Filtereinheiten (1992)

- Millipore IonPure elektrostatische Ultra-Entionisierungsanlage (1993)
- GRP & SS Wasserspeichertanks, Wasserheizungen, Behältnisse und Pumpen
- AEG Motorsteuerzentralen (1993/1), AEG Kraftschluß-Kondensatorenbänke (1993)<br>AEG 60 KvA/15min unterbrechungsfreie Stromversorgungen
- $\mathcal{L}$  $(1993)$

Standort: Neu-Isenburg, Deutschland Einzelheiten mit Fotos befinden sich auf unserer Webseite: www.henrybutcher.com

Für weitere Informationen und einen Besichtigungstermin setzen Sie sich bitte in Verbindung mit Christine Danielou/Susan Bromwich

Emall: salaa@

TEL: +44(0)20 7405<br>FAX: +44(0)20 7405

7405

henrybutcher

9772

CHER в Brownlow House, 50/51 High Holborn, London WC1V 6EG, UK

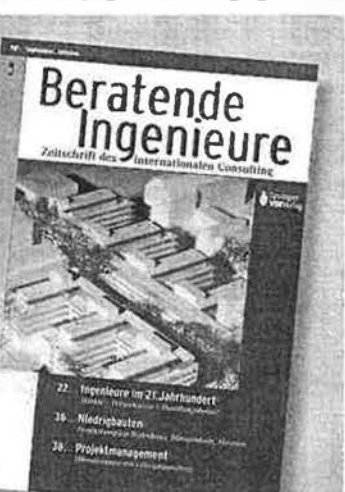

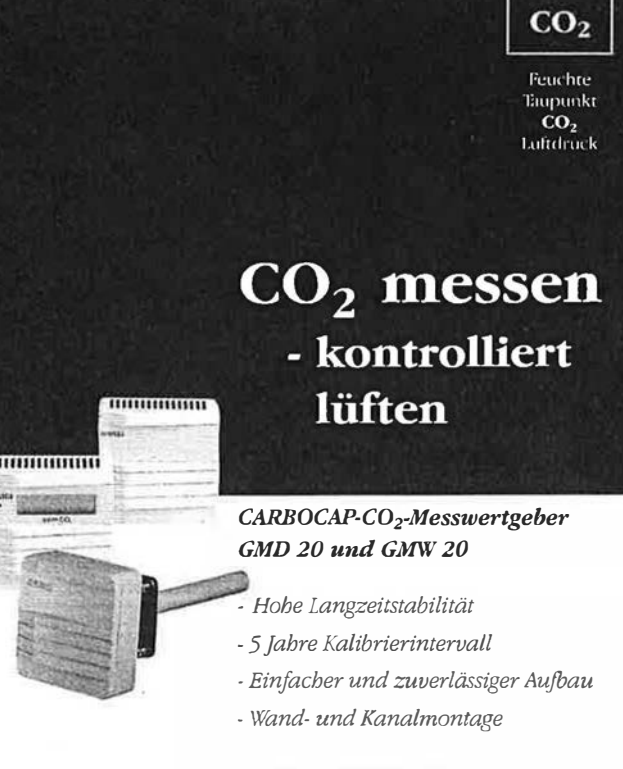

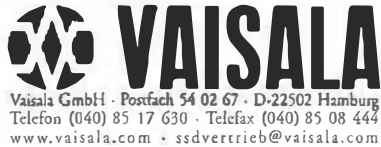

### - STELLENGESUCH -

# **Wir vermitteln:**

#### Diplom-Ingenieur Versorgungstechnik

43, verh., (VDI), langj. berufl. Erfahrung in Planung, Kostenberechnung, Ausschreibung (incl. STLB) und Bauleitung (LP 1 - 9 HOAI) für Heizungs-, Sanitär-, MSR- und Lüftungstechnik; EDV-Anwendungen: MS-Office, FAK-TOR, HTT, MWIN, FRIATEC-CAD; sucht ab sofort bundesweit Tätigkeit als Planungsingenieur, in Versorgungstechnik.

Auskünfte gibt Frau Pflugbeil **Arbeitsamt Riesa** 

Paul-Greifzu-Str. 61, 01591 Riesa Tel. 03525/711-109, Fax 03525/711-631

ទ្ទ

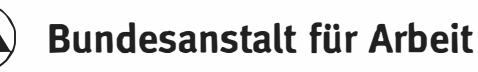

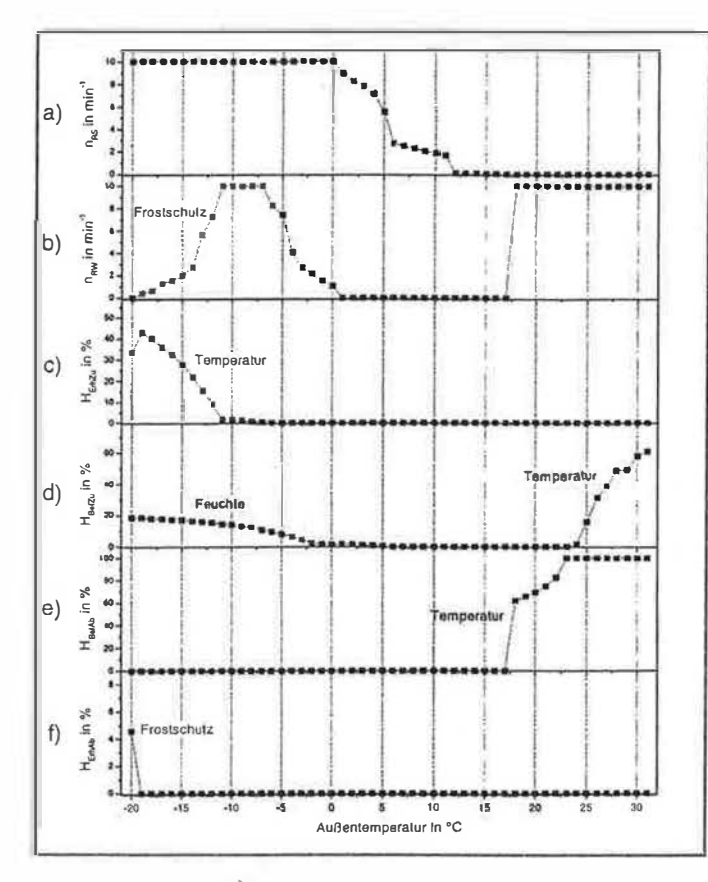

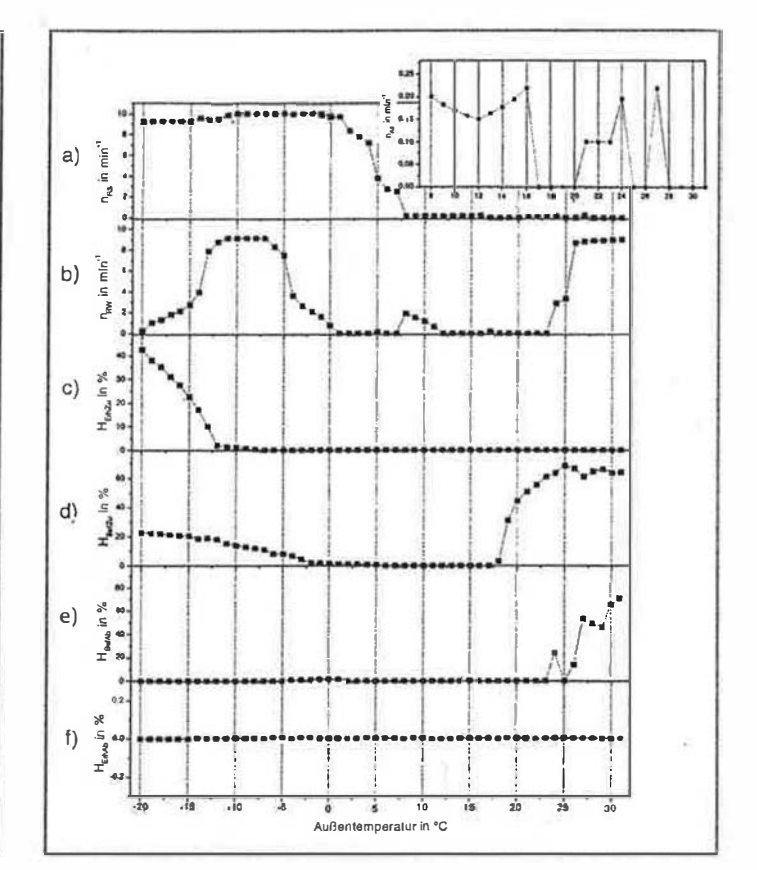

### **Bild 10<sup>1</sup>**

Stellsignale Sequenzregelung (a-Drehzahl Sorptionsregenerator; b-Drehzahl Wärmeregenerator; c-Ventilhub Zulufterhitzer; d- Ventilhub Zuluftbefeuchter; e-Ventilhub Abluftbefeuchter; f-Ventilhub Ablufterhitzer)

Die Außenluft- und Raumluftzustände sowie die Zulufttemperatur bei Anwendung der Sequenzschaltung stimmen mit den Werten der Optimierungsrechnung überein. Unterschiede ergeben sich aber im Wassergehalt der Zuluft. Dieser wurde nicht als einzelner Sollwert vorgegeben. Hier waren beliebige Werte innerhalb eines oberen und unteren Grenzwertes möglich. Den Verlauf

#### Bild 11

Stellsignale Optimierung (Bezeichnung vgl. Abb. 10)

### Literatur

[1] B. Gluck. Vergleichsprozesse der Klimatechnik. C. F. Mullet Verlag Heidelberg, 1998. [2] G. Bachmann und B. Schumacher: Optimales Klima durch h,x-geführte Regeiung. Ki Luft- und Kältetechnik. 33(11), 5.527-530, 1997.

[3] U. Feder: Grundstrukturen und Steueralgorithmen zur wirtschaftlichen Betriebsweise von Klimaanlagen und Möglichkeiten der Prozessbewertung, Diss., Institut für Thermodynamik und TGA, TU Dresden, 1991. [4] G. Knabe: Simulation und Programmierung von Klimaprozessen, Luft- und Kältetechnik, 14(4),  $S.202 - 207.1978$ 

[5] H. Schiller: Energieverbrauch raumlufttechnischer Anlagen. HLH Bd. 45 (1994) Nr. 7, 5.345-348. [6] A. Rathey: Entwicklung optimierter Regelverfahren für raumlufttechnische Anlagen mit Hilfe des Simulationsprogramms TRNSYS, Forschungsbericht TU Dresden, 1999

[7] Transsolar Energietechnik CmbH, Stuttaart. TRNSYS-a transient system simulation Programm, Dokumentation. 1996.

[8] I. N. Bronstein, K. A. Semendjajew: Ergönzende Kopitel zu Taschenbuch der Mathematik. 858 B.C. Teubner Verlagsgesellschaft, Leipzig, 3. Aufl., 1984. [9] The MathWorks Inc. Optimization toolbox user's guide, 1997. MATLAB Optimization Toolbox 1.5.2 [10] The MathWorks Inc. MATLAB The language of technical computing, 1998. Version 5.2 [11] G. Knabe and C. Felsmann: Optimal operation control of HVAC systems. Tagungsband, S.1277-1284, 1999, Building Simulation 99, Kyoto, Japan. [12] G. Heinrich; U. Franzke (Hrsg.): Sorptionsgestützte Klimotisierung. Entfeuchtung und DEC in der Klimo-Kälte-Technik, C. F. Müller Verlag Heidelberg, 1, Aufl., 1997.

[13] A. Rathey: Dokumentation Klimaanlagenregelungsmodul Type 93 und Type 93 S. Institut für Thermodynamik und TCA, TU Dresden, 1997. unverättentlichter Bericht.

[14] A. Rathey: Dokumentation Klimaanlagensimulatiensmodul Type 94 für TRNSYS. Institut für Thermodynamik und TGA, TU Dresden, 1997, unveröffentlichter Bericht.

[15] IEKA: Berechnungskatalog. Wärme und Stofflast; Daten der Meteorologie. VEB Kombinat ILKA Luft- und Kältetechnik Dresden, 1974.

[16] J. Masuch: Die Genauigkeit von Energieverbrauchsrechnungen für Raumlufttechnische Anlagen bei reduzierter Wetterdatenmenge HLH(Bd. 33 (1982) Nr. 11, 5 387-393.

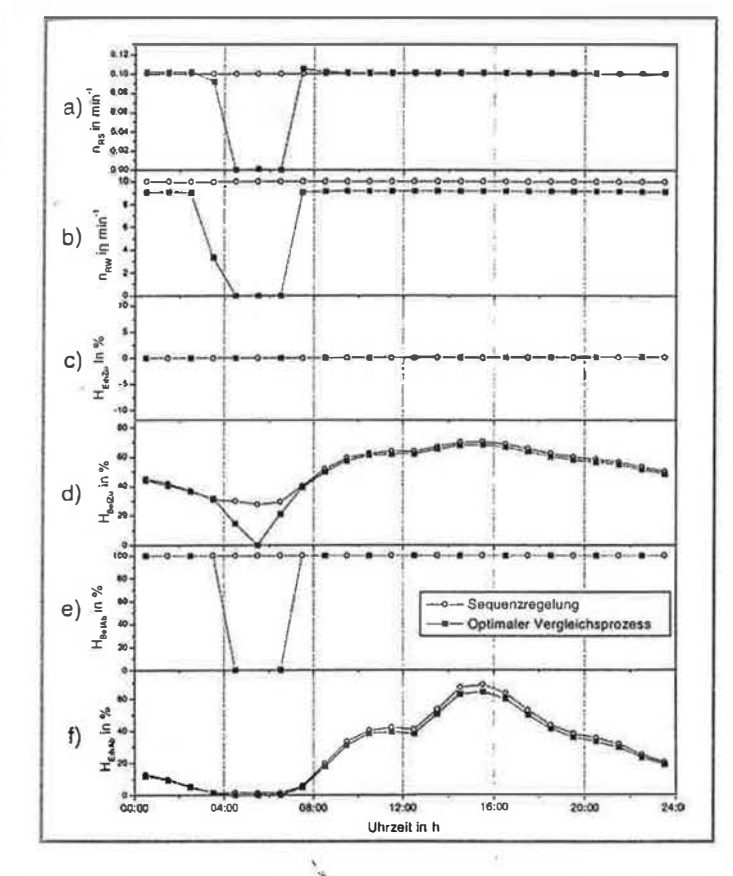

#### Bild 12

Vergleich der Steuergrößen bei Sequenzregelung und Optimierung für einen ausgewählten Sommertag

des Zuluftwassergehaltes für die bekannten Zustandspunkte bei Anwendung von Regel- und Optimierungsverfahren zeigt Bild 9. Hierbei wäre zu überprüfen, inwieweit die Festsetzung der optimierten Zuluftzustände als Sollwert

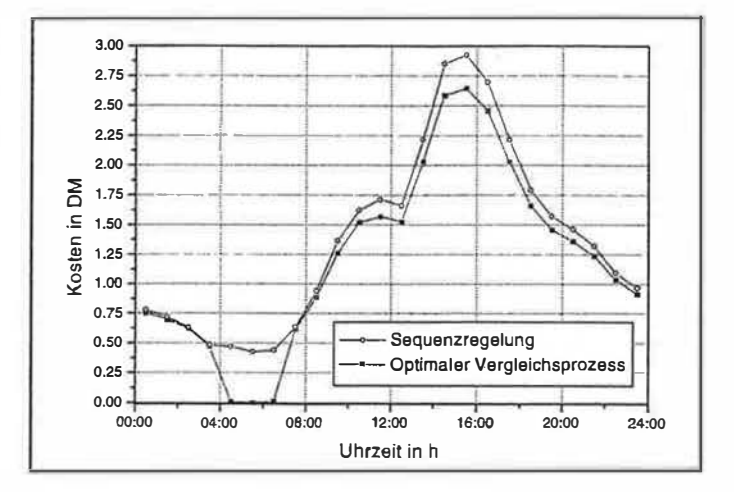

für die Sequenzregelung zu einer Kostenminderung führen kann.

Die folgenden Bilder 10 und 11 enthalten die Stellsignale der einzelnen Bauteile der DEC-Klimaanlage. Für die Sequenzschaltung sind die aktiven Bauteile den einzelnen Regelkreisen der Temperatur bzw. der Feuchte zugeordnet. Es sind auch die für den Frostschutz erforderlichen Stellvorgänge erkennbar.

Für den Sorptionsregenrator wird als Nebenbedingung eine Drehzahl  $n_{RS} \ge 0.1$  min<sup>-1</sup> festgelegt. Für die gewählten Außenluftzustände ist kein Ablufterhitzer nötig.

Für einen typischen Sommertag eines Referenzjahres zeigen die Bilder 12 und 13 den Vergleich der Resultate der Folgeschaltung und der Optimierung. H 110

#### Bild 13

Vergleich der Gesamtkosten bei Sequenzregelung und Optimierung für einen ausgewählten Sommertag

Unschlagbar schnell

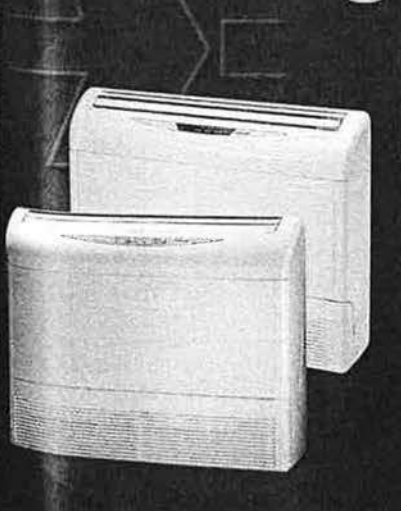

Das neue Truhen-Splitklimagerät California SX ist im Handumdrehen installiert. Der praktische Montagerahmen machts möglich.

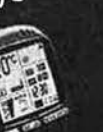

3 Regelungsmöglichkeiten: LCD Infrarot-Fernbedienung Kabelfernbedienung Bedienung am Gerät

Gleichzeitige Klimatisierung von 2 Räumen durch rückwärtige Luftverteilung.

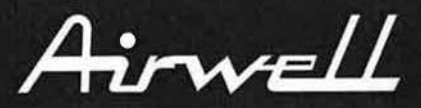

**ACE Klimatechnik GmbH** Telefon 069/50702-0 • Telefax 069/50702-250 http://www.airwell.de